## **Quick Start Guide – DR Graphic Recorders**

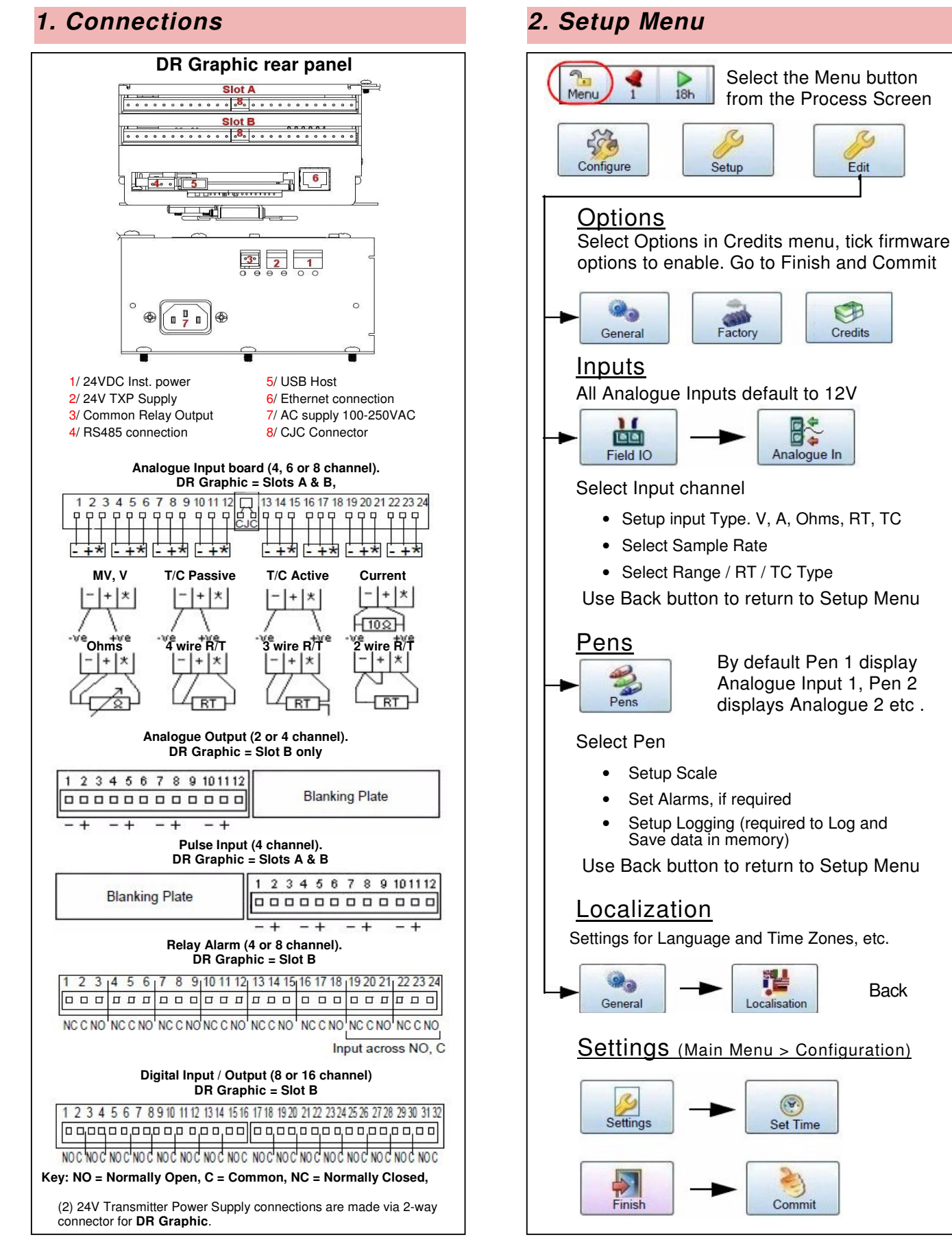

**Back** 

Edit

 $\mathbb{C}$ 

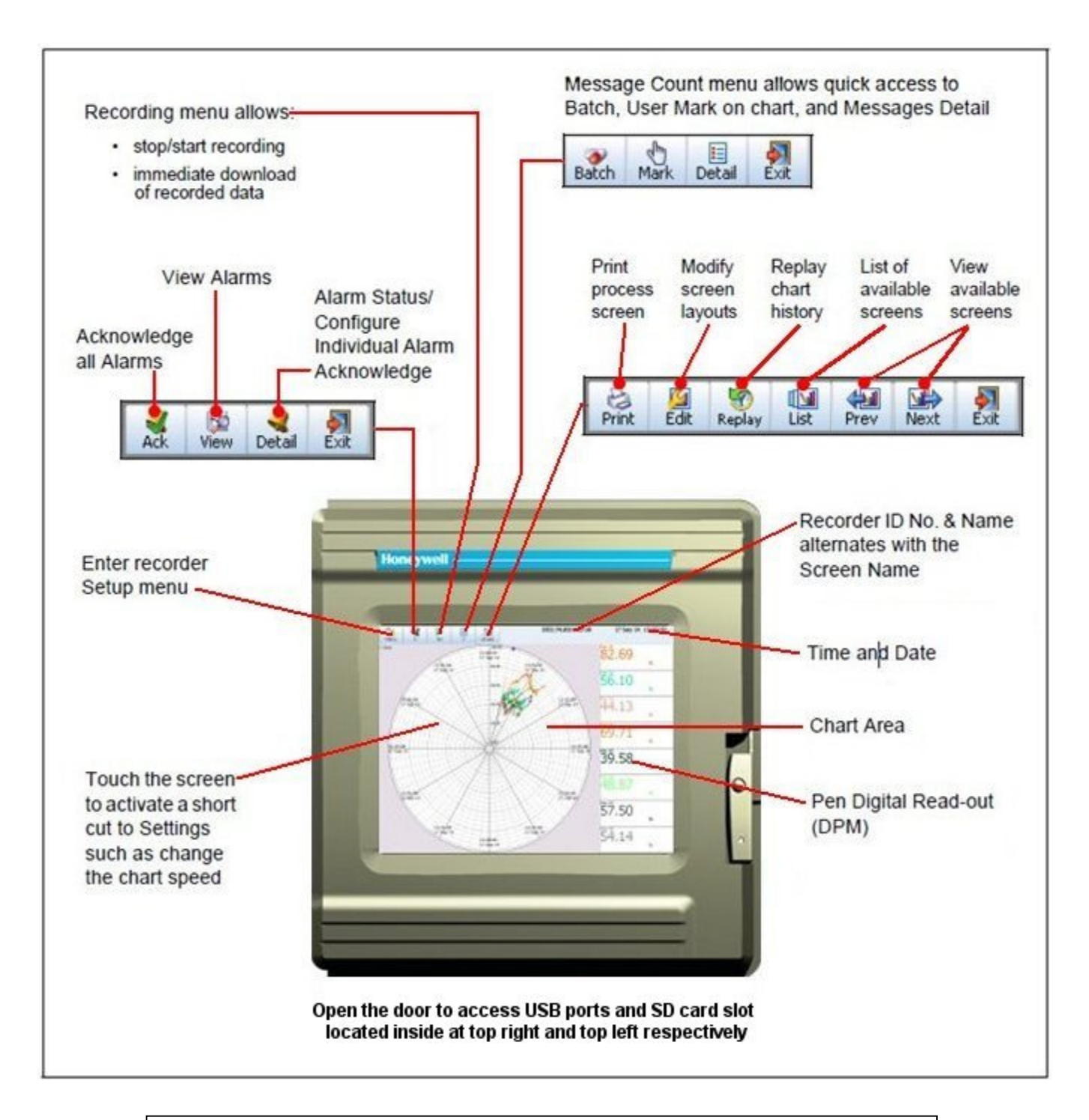

## **NOTICE**

For detailed information on all recorder settings and configuration parameter please refer to the Recorder User manual.